## **【工事・コンサル】電子契約フロー(事業者向け) R5\_11\_6更新**

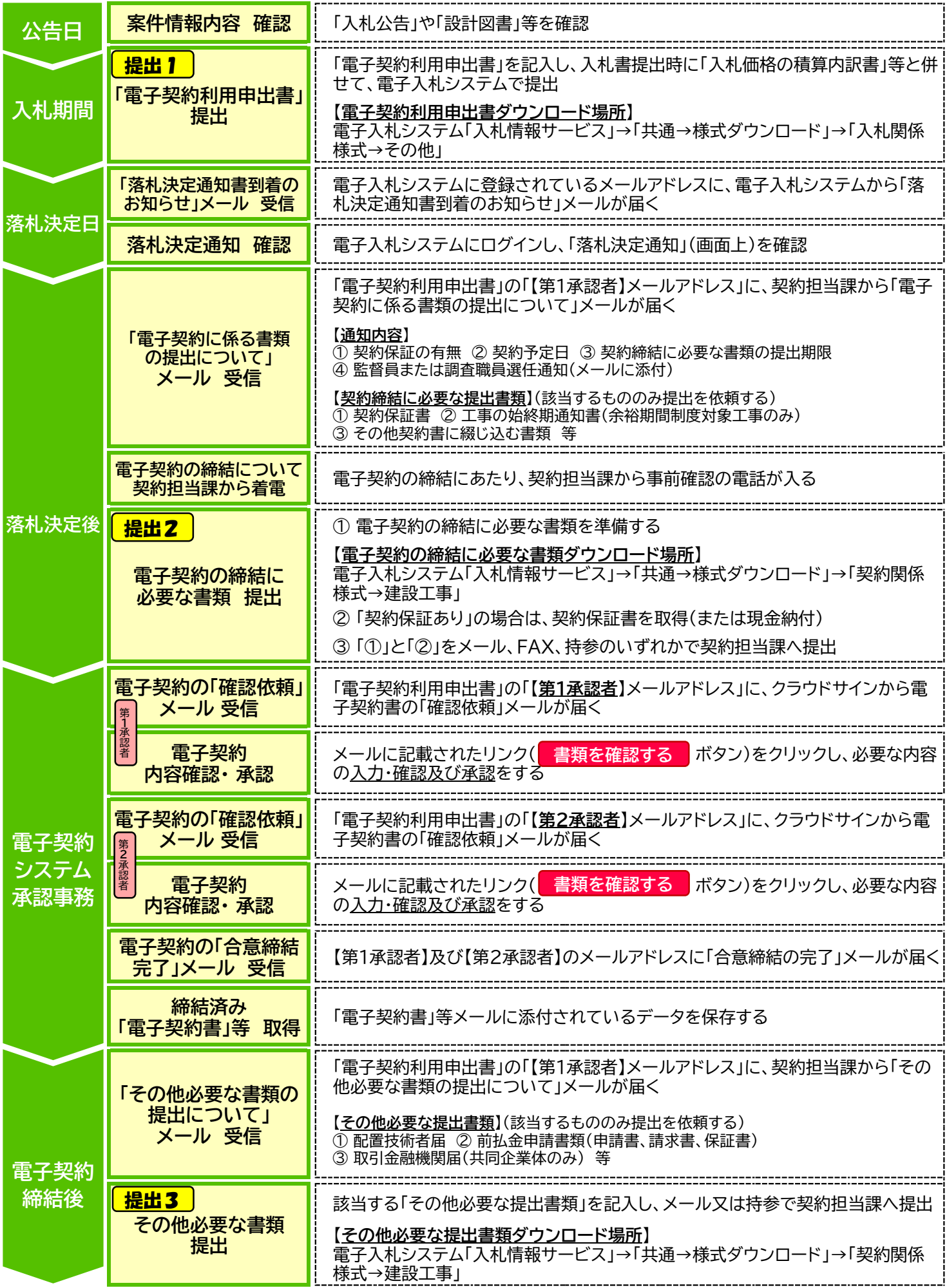